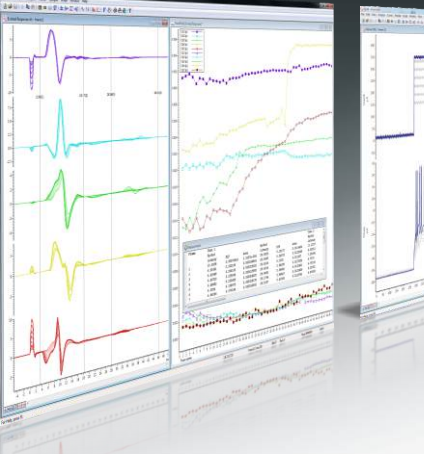

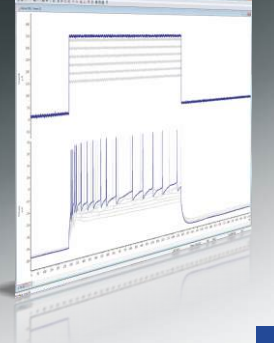

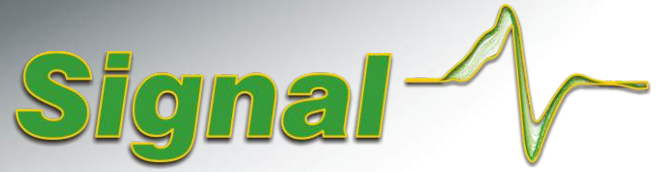

#### Système d'acquisition et d'analyse de données par balage

### **Réponse évoquée**

Signal intègre des fonctionnalités qui se prêtent idéalement aux travaux d'enregistrement et d'analyse de données de réponse évoquée.

- Enregistrez et analysez des potentiels évoqués moteurs, somesthésiques, auditifs et visuels
- Superposez des données à partir de balayages et canaux multiples et configurez des vues multiples du même fichier de données, cela même en cours d'échantillonnage
- Utilisez les impulsions de sortie et le support intégré des périphériques auxiliaires pour déclencher et contrôler le courant, la tension et les stimulateurs magnétiques à partir de Magstim, MagVenture ou mag & more, tout en enregistrant et analysant les réponses
- Générez des protocoles d'impulsions fixes, aléatoires et pseudo-aléatoires
- Effectuez des analyses en ligne et hors ligne, notamment: calculs de moyenne de forme d'onde ; détection de caractéristiques de forme d'onde; et mesures de latences, amplitudes et surfaces

Signal intègre également une fonction d'importation qui permet de lire des données enregistrées au moyen d'un grand nombre d'autres systèmes. Vous pouvez ainsi tirer parti de l'incroyable polyvalence de ce logiciel pour analyser des données existantes.

# Applications

Potentiels évoqués moteurs Vous pouvez contrôler les paramètres d'un stimulateur magnétique directement à partir de Signal. Détectez et tracez la latence de réponse et les amplitudes de pic sur des tracés XY, cela automatiquement et en ligne comme hors ligne.

Potentiels évoqués somesthésiques Utilisez les sorties numériques ou générez des formes d'onde pour déclencher et contrôler des stimulateurs de tension et de courant.

Potentiels évoqués auditifs Générez des fuseaux de son et utilisez des sons préenregistrés comme stimuli au moyen des sorties CNA du 1401. Contrôlez l'atténuateur programmable CED 3505 au moyen de sorties numériques et d'audiomètres à l'aide de la ligne série RS232 (via le langage de script).

Potentiels évoqués visuels Les sorties numériques et le contrôle par ligne série peuvent être utilisés pour mettre en place une interface avec des générateurs de stimuli visuels, notamment les produits des gammes ViSaGe et VSG de Cambridge Research Systems, ainsi qu'avec des programmes de contrôle expérimental tels que E-Prime et Presentation, afin d'assurer une synchronisation précise par rapport à l'échantillonnage.

#### Génération de stimuli

Signal peut générer des sorties de stimulus sur jusqu'à 8 lignes analogiques et 16 lignes numériques à partir d'une interface CED 1401. Un éditeur d'impulsion graphique offre un environnement ergonomique qui permet de créer rapidement et simplement des protocoles de stimulus. Pour les besoins plus complexes en termes de sortie et de contrôle, un éditeur de texte est également proposé qui assure un accès direct au code d'instruction du séquenceur.

- Utilisez votre souris pour faire faire glisser des impulsions et formes d'onde analogiques à partir d'une palette et les déplacer vers les pistes de sortie de l'éditeur
- Modifiez rapidement et simplement les paramètres d'impulsion, notamment les synchronisations et amplitudes, même en cours d'échantillonnage

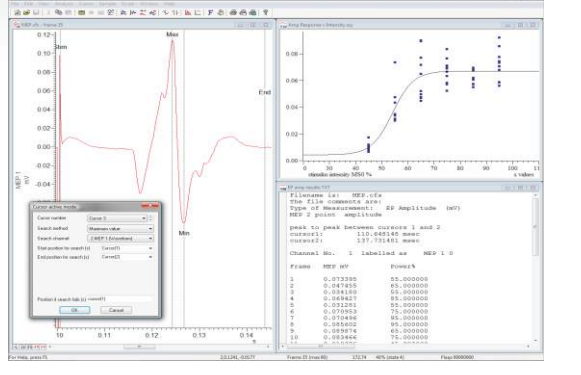

*Analyse de la réponse évoquée motrice, avec tracé de tendance des amplitudes en fonction de l'intensité du stimulus*

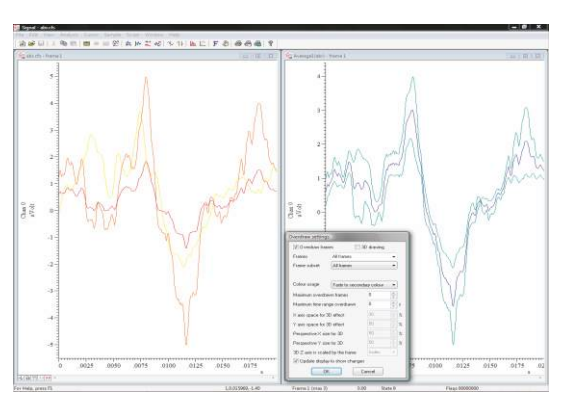

*Enregistrement des potentiels évoqués du tronc cérébral grâce aux modes d'états de stimulus multiples et de déclenchement rapide*

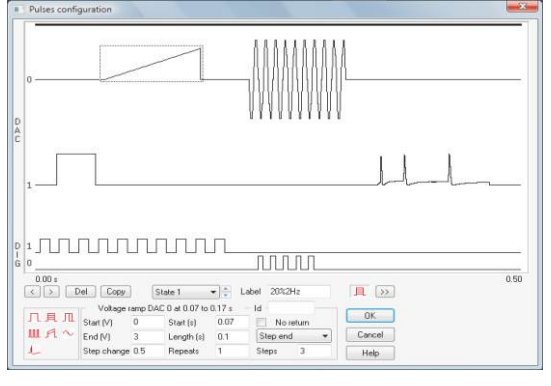

*Dialogue de configuration des impulsions*

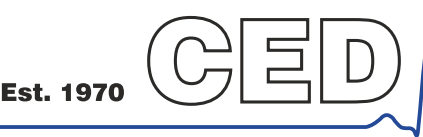

Cambridge Electronic Design Limited

- Créez jusqu'à 256 ensembles pouvant contenir un maximum de 500 impulsions chacun
- Les impulsions peuvent être fixes ou peuvent changer d'amplitude et de durée à chaque répétition
- $\bullet$ Définissez des protocoles d'impulsion pour le séquencement automatisé de stimuli au moyen d'états multiples, et enregistrez automatiquement les stimuli utilisés avec chaque réponse
- Passez d'un protocole de stimulus à l'autre d'un simple clic

#### Conditions d'échantillonnage multiples

Signal inclut un système très complet pour les états de sorties multiples, qui peut être utilisé pour mettre en place différents ensembles de sorties. L'ordre et les répétitions de chaque stimulus peuvent être séquencés au moyen d'un protocole prédéfini ou exécutés de façon aléatoire ou semi-aléatoire. Chaque balayage de données enregistrées est marqué de façon à indiquer le stimulus qui a été utilisé et des analyses telles que le calcul de moyenne de forme d'onde et d'autres mesures automatisées peuvent être appliquées, en ligne comme hors lige, à des états spécifiques ou des combinaisons de différents états voir une video de demonstration.

### TMS avec contrôle de système Magstim

Le système intégré d'états auxiliaires de Signal permet un contrôle direct des stimulateurs magnétiques transcrâniens pendant l'échantillonnage, ceci incluant l'ajustement de l'amplitude du stimulus, ainsi que des vérifications sur l'état du stimulateur. Tous les réglages sont sauvegardés avec la trame de données correspondante.

- Contrôlez vos stimulateurs Magstim 200, dual 200, BiStim et Rapid, Magventure MagPro R30 et X100, ou mag & more PowerMAG par ligne série
- Définissez les paramètres de puissance de sortie et de synchronisation entre impulsions pour différents protocoles de stimulus en utilisant des états multiples
- Déclenchez les stimulations à l'aide des sorties numériques du CED 1401 pour une synchronisation précise des impulsions avec l'échantillonnage
- $\bullet$ Les paramètres de stimulation concernant le niveau de puissance, l'intervalle des impulsions, le niveau de puissance auxiliaire et la fréquence d'impulsion sont automatiquement sauvegardés dans le fichier de données

#### Contrôle des stimulateurs de courant et de tension

Les impulsions TTL précisément synchronisées et générées à partir de l'interface 1401 peuvent déclencher un large éventail de stimulateurs électriques à tension courante et courant constant. Les appareils à courant constant tels que les stimulateurs DS4 et DS5 de Digitimer produiront un stimulus à courant constant proportionnel à une forme d'onde de tension analogique générée en entrée par le 1401.

## Équipement CED 1401

L'acquisition de données et l'utilisation du séquenceur de sortie pour la synchronisation et le contrôle des stimuli nécessitent l'une des interfaces de laboratoire intelligente de la famille 1401.

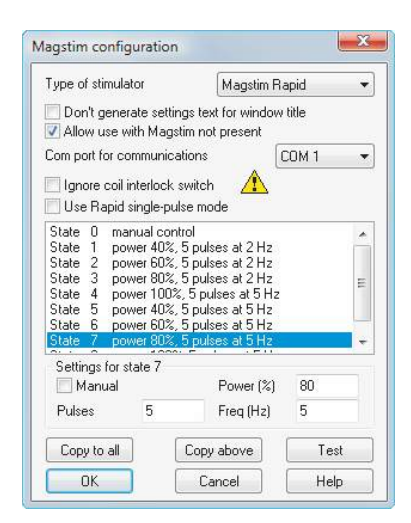

*Configuration pour le contrôle d'un Magstim Rapid*

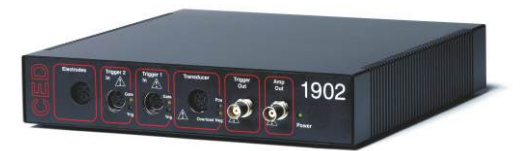

*Préamplificateur isolé CED 1902*

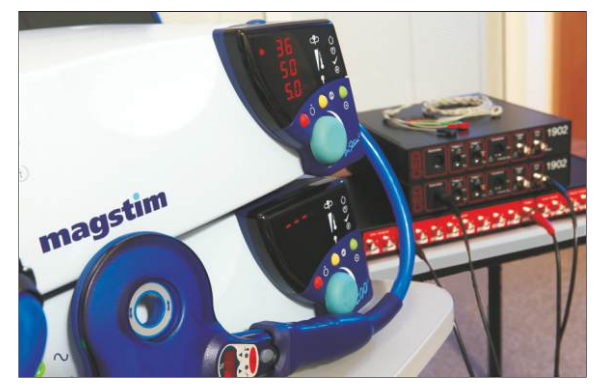

*Magstim BiStim2*

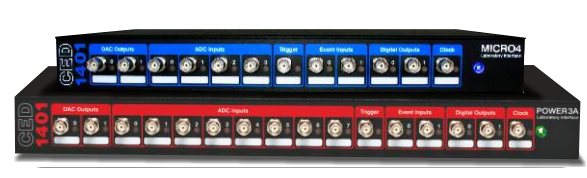

*Micro1401 et Power1401*

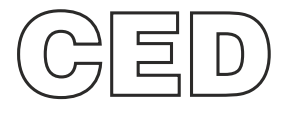

#### **Cambridge Electronic Design Limited**

www.ced.co.uk

Technical Centre, 139 Cambridge Road, Milton, Cambridge CB24 6AZ, UK. **Tel:** (01223) 420186 **Email:** info@ced.co.uk **Europe & International Tel:** [44] (0)1223 420186 **USA and Canada Toll free:** 1-800-345-7794 **Distributors in:** Australia, Austria, China, France, Germany, Israel, Italy, Japan, Switzerland & Turkey